## Threads CS 113: Introduction to C

#### Instructor: Saikat Guha

Cornell University

Fall 2006, Lecture 11

#### Processes . . .

- Multiple simultaneous programs
- Independent memory space
- Independent open file-descriptors

### Threads . . .

- Multiple simultaneous functions
- Share the same memory
- Share the same open file-descriptors

# Threads

- One copy of the heap
- ► One copy of the code
- Multiple stacks

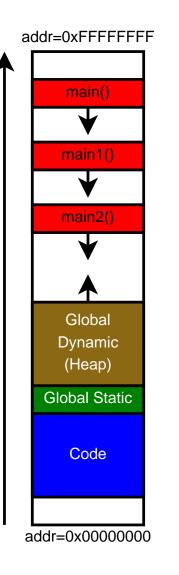

```
#include <pthread.h>
void *main2(void *arg) {
    ...
}
void *main1(void *arg) {
    ...
}
int main() {
    pthread_t id1, id2;
    pthread_create(&id1, NULL, main1, NULL);
    pthread_create(&id2, NULL, main2, NULL);
    ....
}
```

Global Dynamic (Heap) Global Static Code

addr=0xFFFFFFFF

main()

main1()

 $\checkmark$ 

main2()

... think multiple processors (or cores)

## pthread

### Starting a thread

```
#include <pthread.h>
```

```
...
pthread_t id;
err = pthread_create(&id, NULL, entry_func, arg);
```

### Body of a thread

```
void *entry_func(void *arg) {
```

. . .

. . .

}

### Exiting current thread

```
pthread_exit((void *)return_value);
```

# pthread

```
Co-operative Multi-Threading on Single Processor
#include <sched.h>
...
sched_yield()
```

- Store stack pointer, internal state etc. for current thread
- Restore stack pointer, internal state etc. for another thread
- Resume executing other thread

From the caller's perspective, sched\_yield() blocks until the other thread calls sched\_yield(). Allows multiple threads to share the CPU cooperatively.

## Non-Cooperative Multi-Threading

Thread library (pthread) pre-empts thread when it invokes an OS function.

- Almost transparent when writing code
- ► Whole new class of bugs: Concurrency bugs
  - Multiple threads accessing same object concurrently
  - Solution: Locks only one thread can grab lock
  - ► More of this is CS414/415